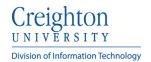

## Creighton Account Management Interface (AMI) Locating Others

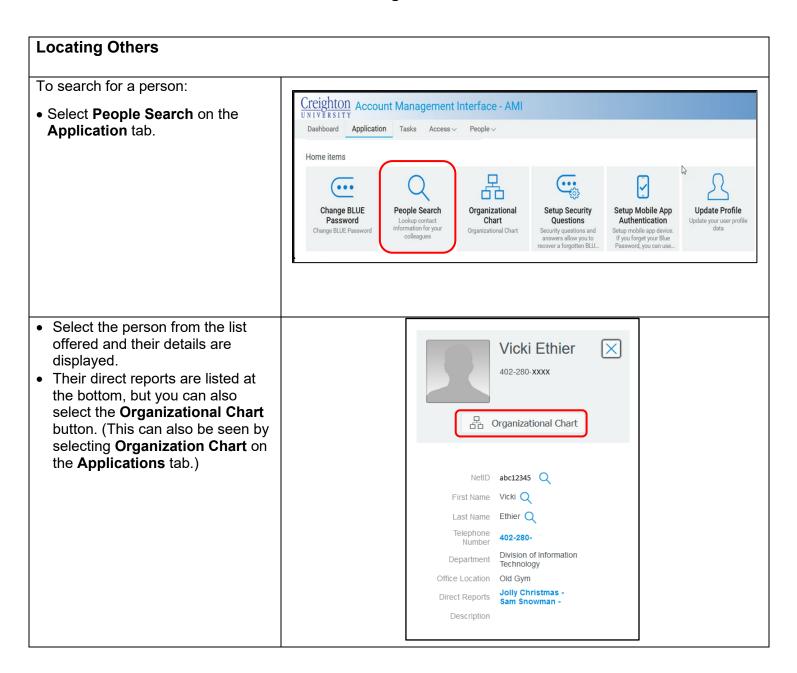